## **Tool Rights (Behavior)**

Last Modified on 03/11/2024 8:44 am CDT

## [Behavior](http://kb.infinitecampus.com/#behavior-rights) Rights | Student [Behavior](http://kb.infinitecampus.com/#student-behavior-rights) Rights

Tool Rights determine the level of access users have to tools throughout Campus. This article refers to tool rights in abbreviated form (i.e., R, W, A, D or any combination of the four). Sub-rights appear as *italicized*.

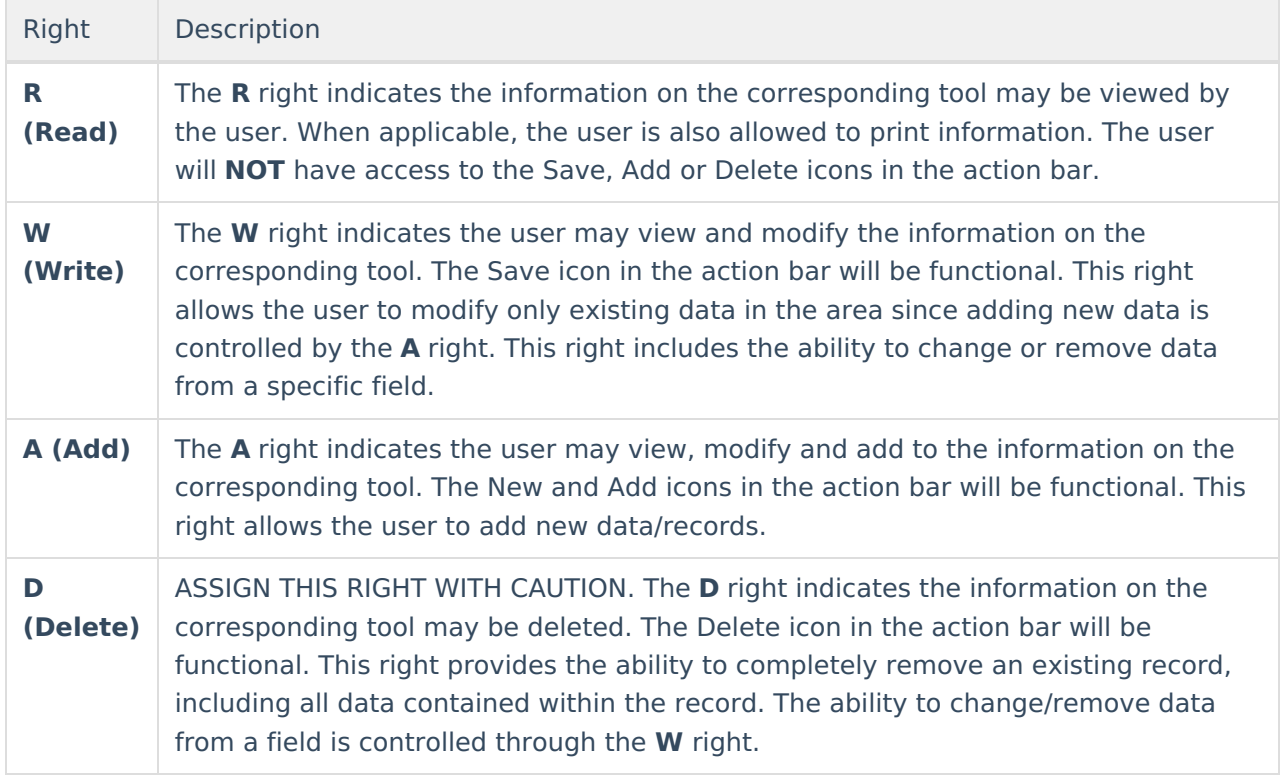

## **Behavior Rights**

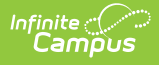

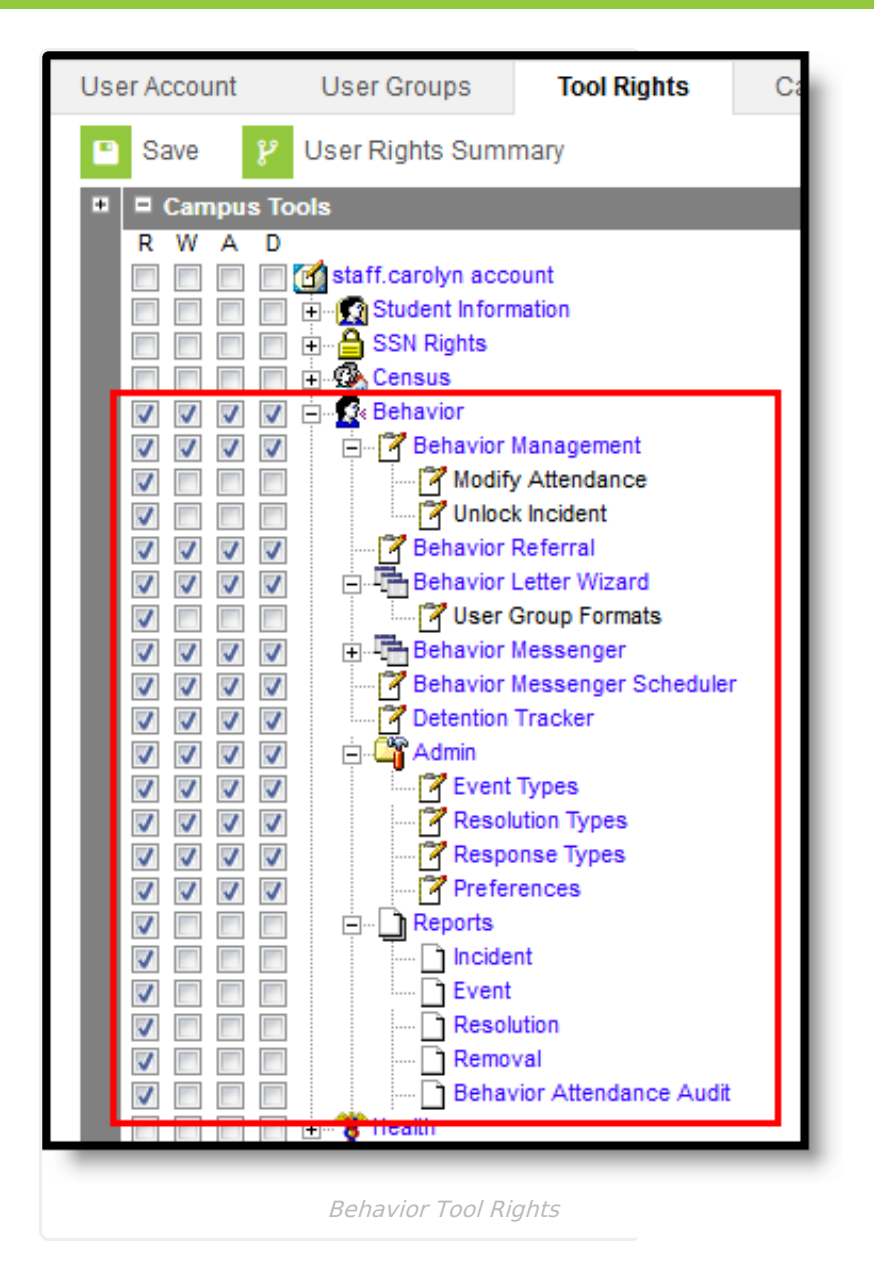

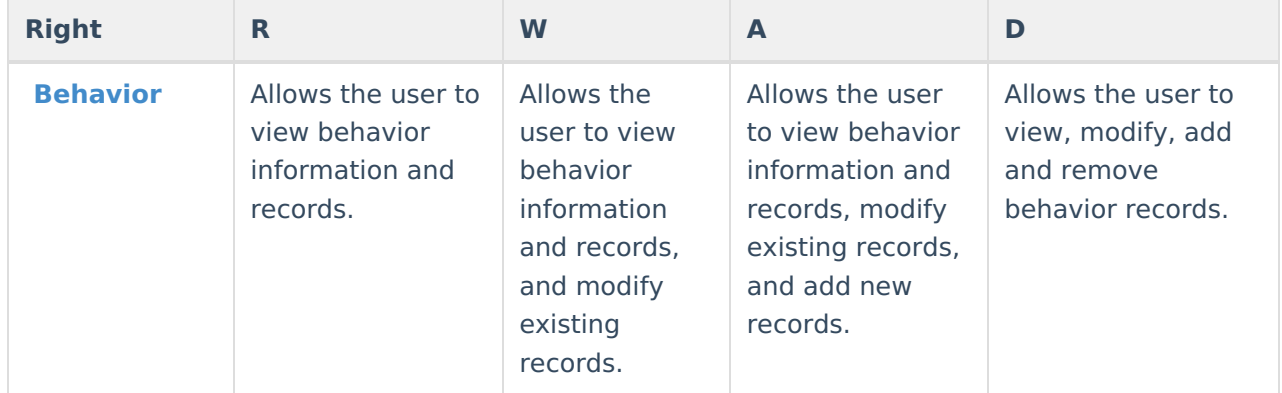

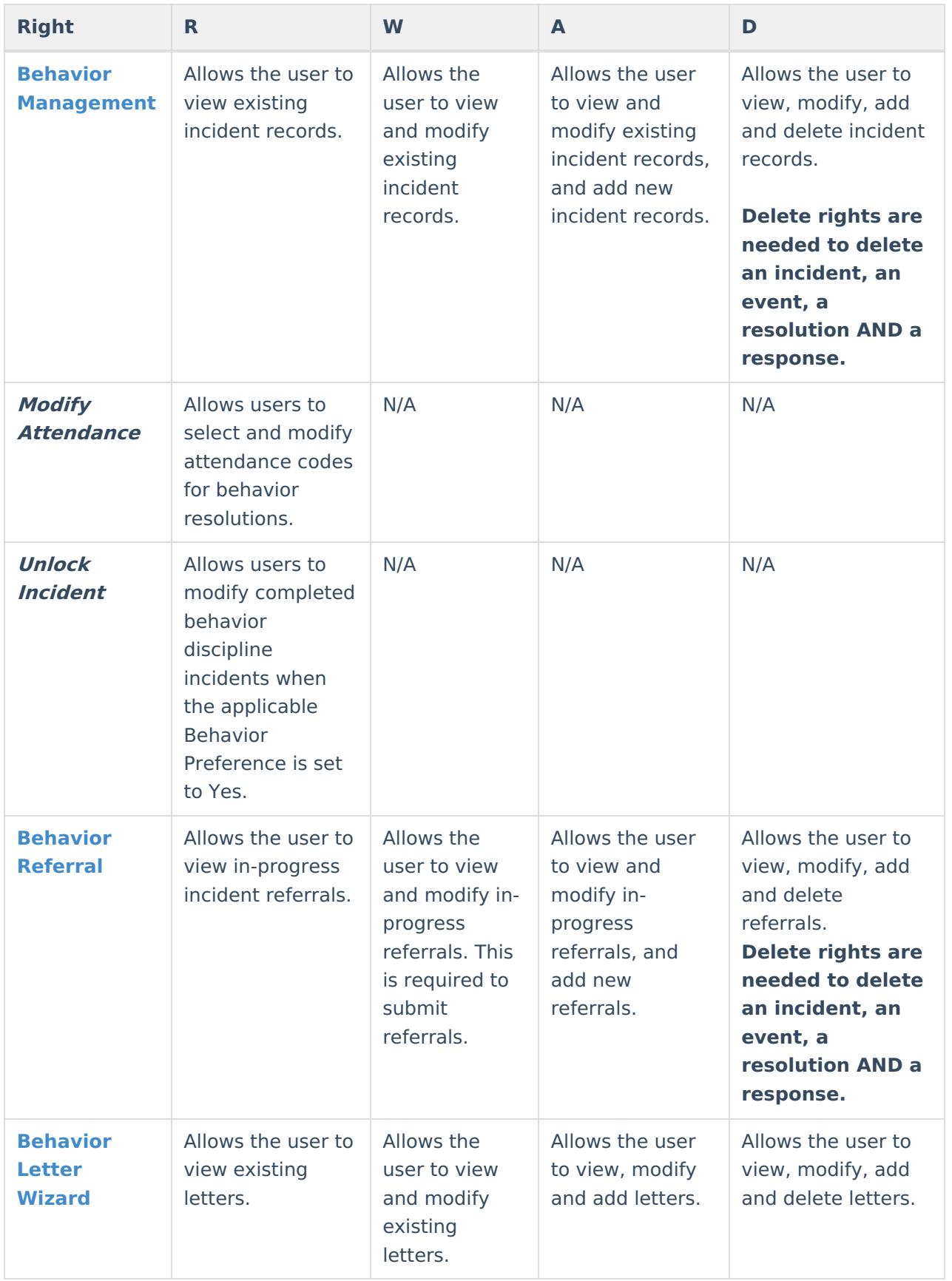

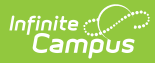

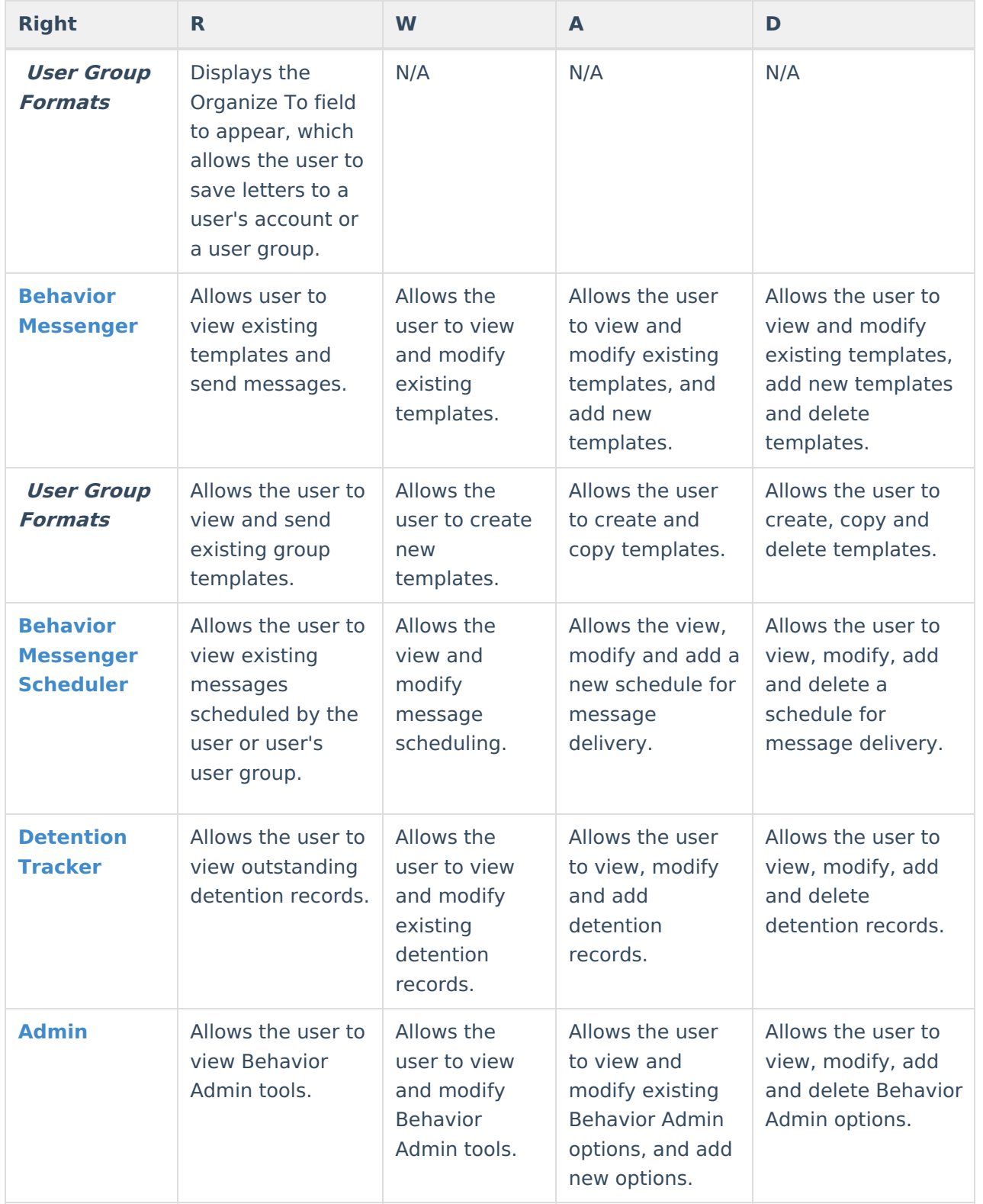

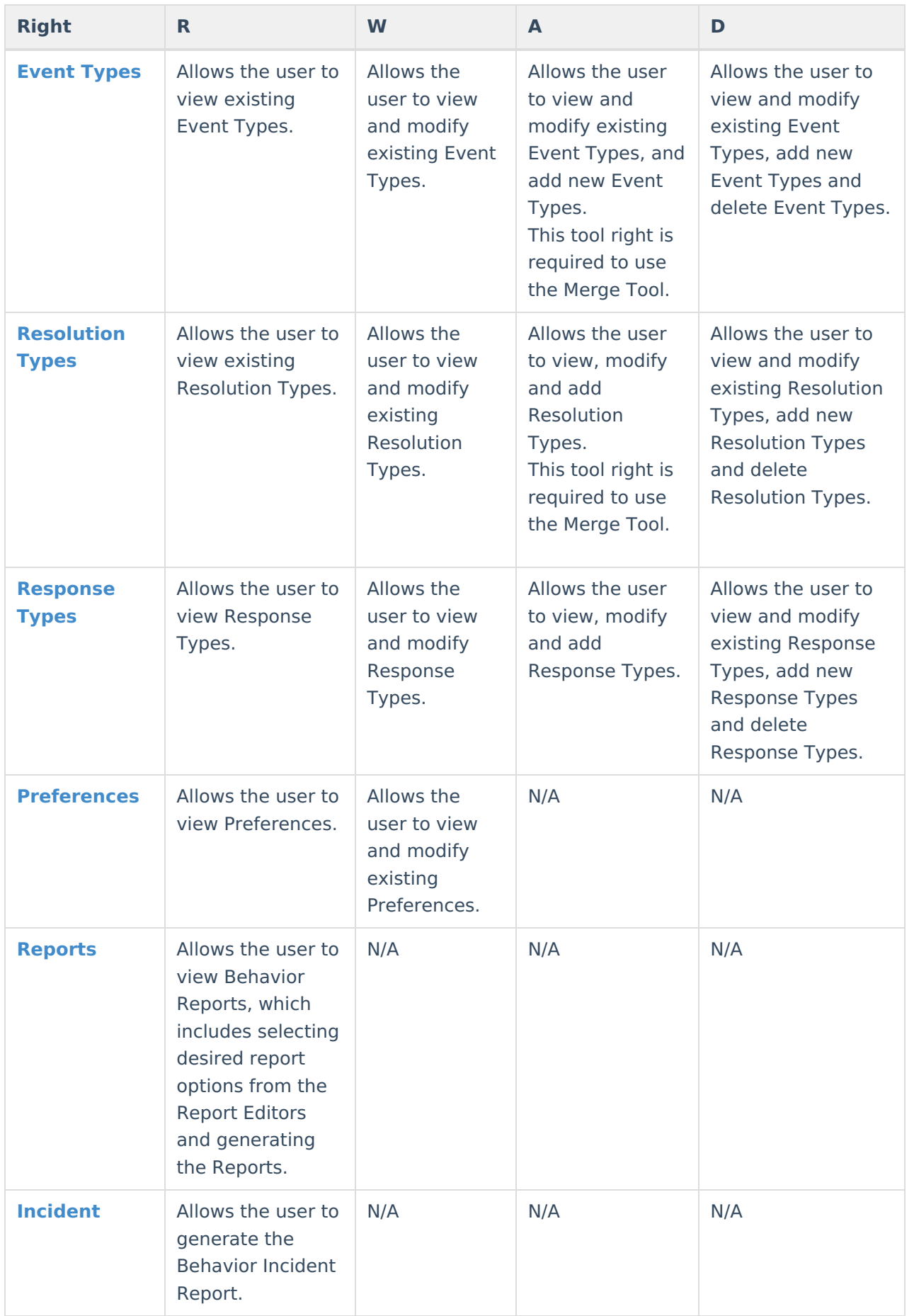

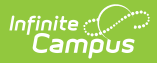

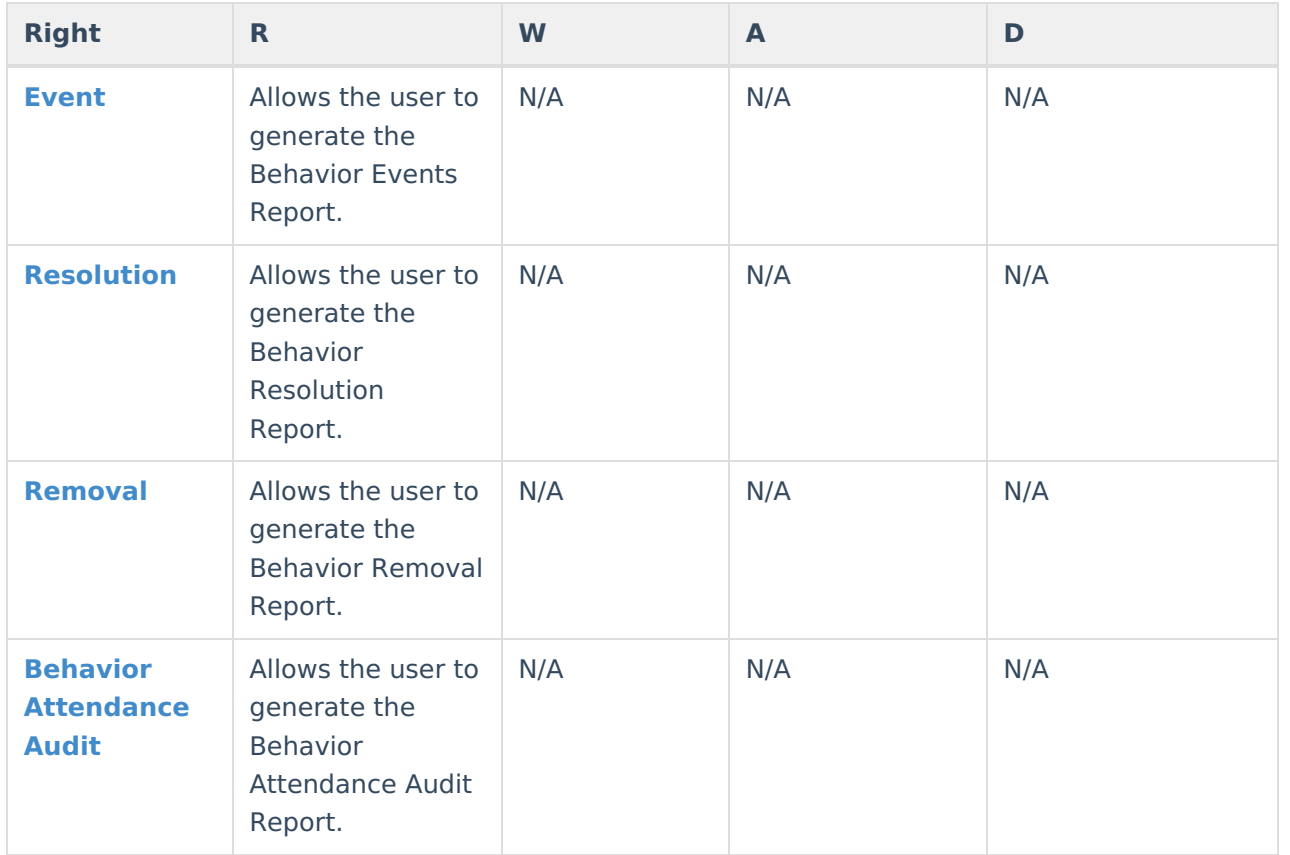

## **Student Behavior Rights**

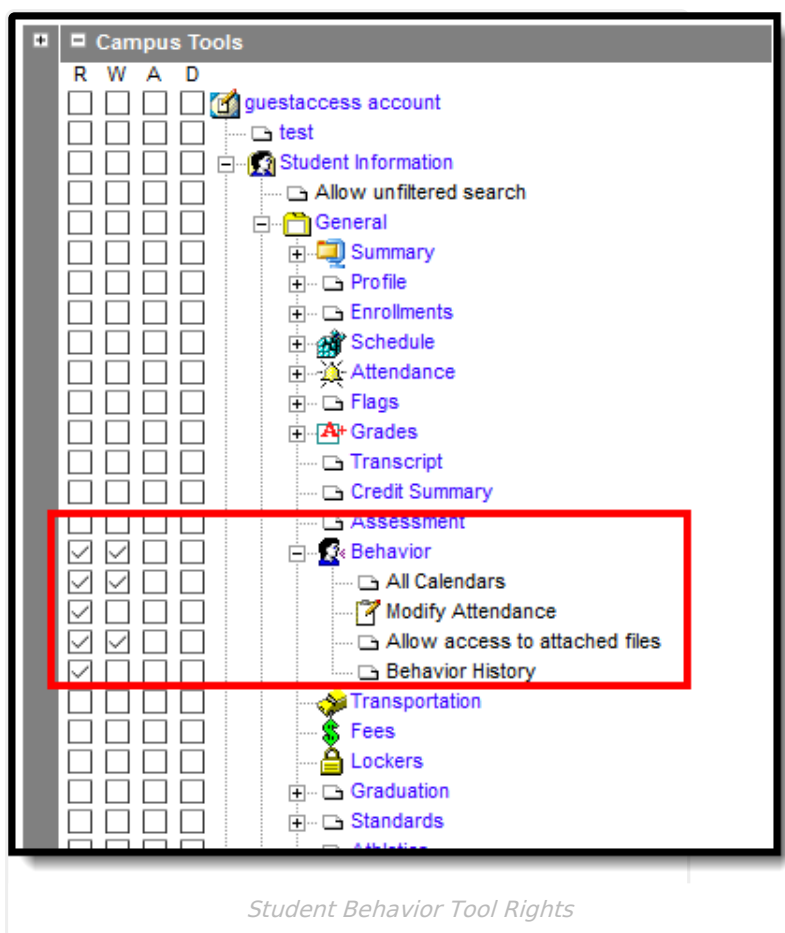

Infinite Co

The following considerations should be kept in mind when assigning rights to the student Behavior tab:

- Resolutions assigned in the Management Tool cannot be edited in the Student Behavior tab.
- Users must have rights to the Management Tool to use the Incident ID hyperlink and the Behavior Management icon.

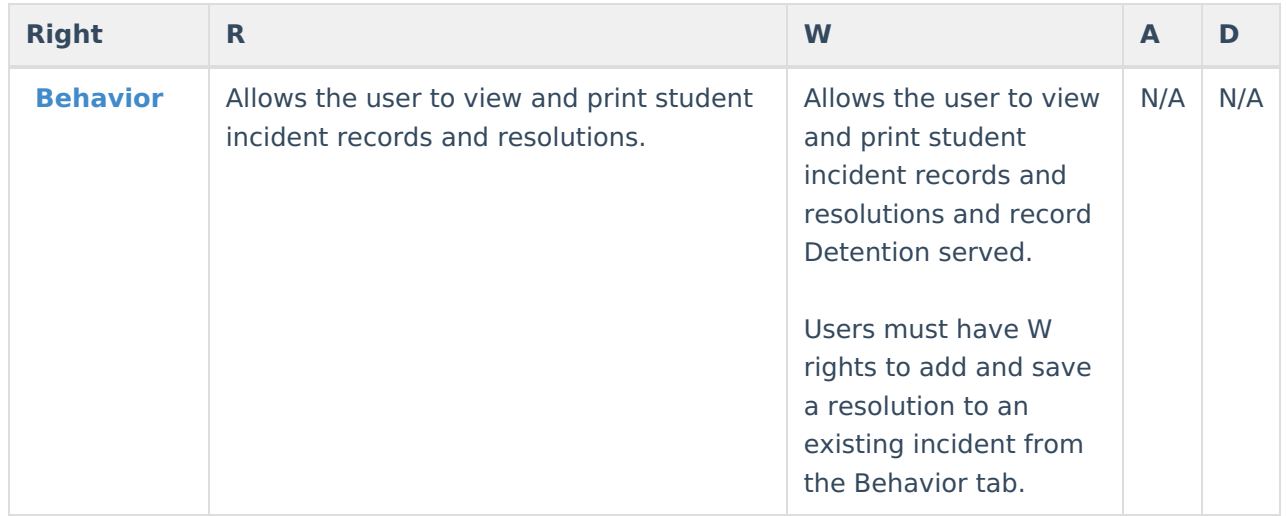

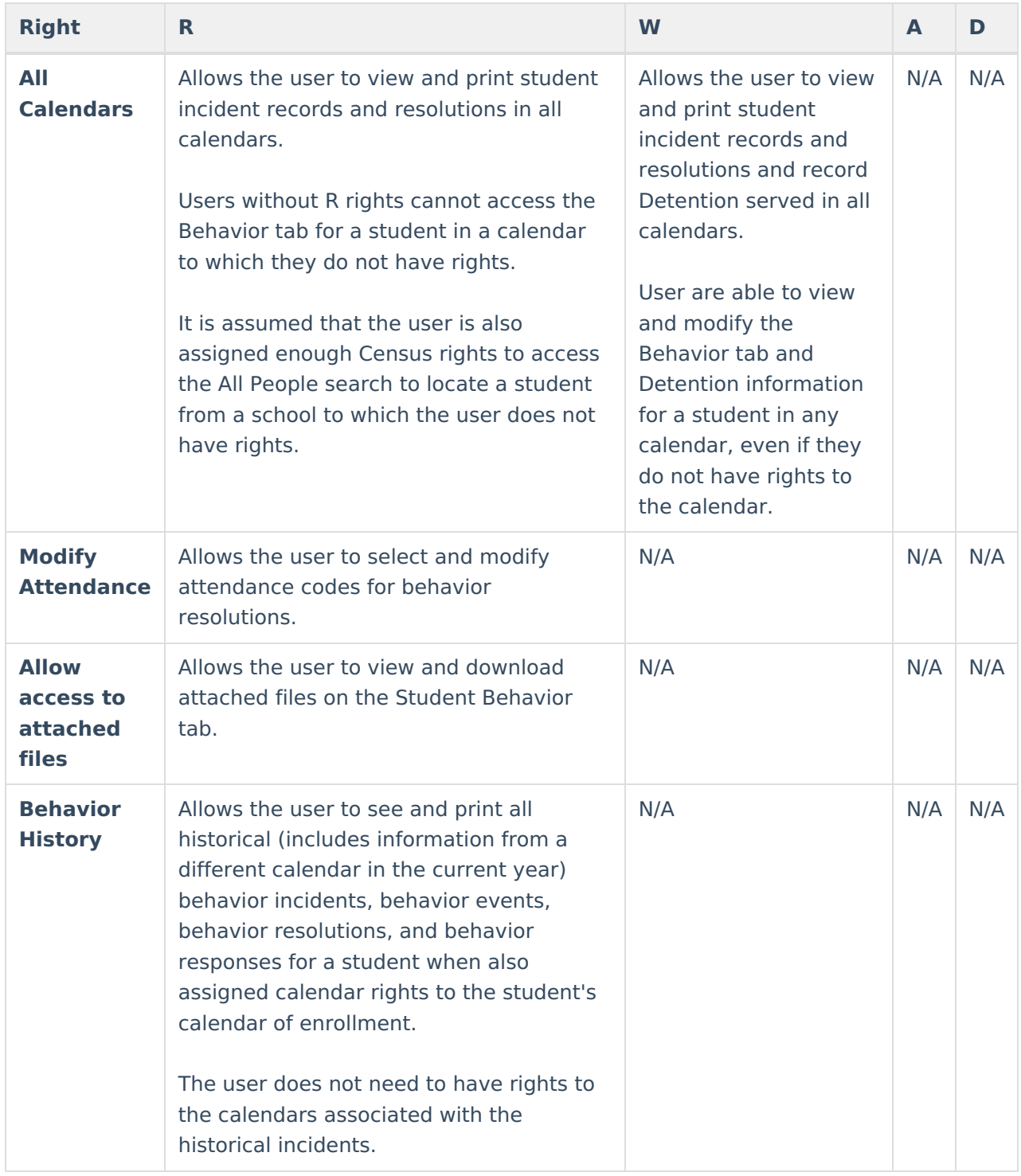